## Il Liceo "Publio Virgilio Marone" di Meta presenta:

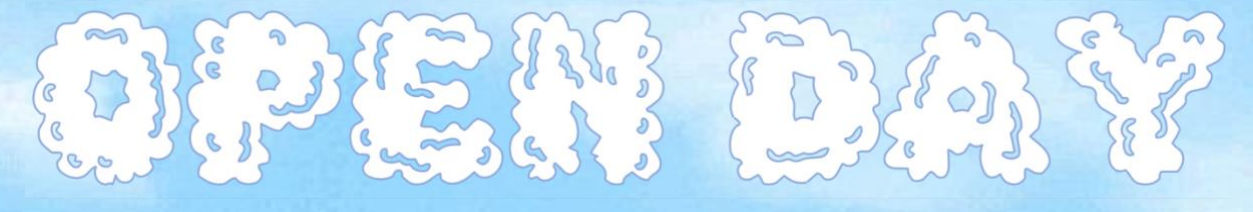

## o 13 gennaio, 15:00-19:00 o 14 gennaio, 9:00-13:00

Ogni volo sarà contrassegnato da un colore e ogni indirizzo avrà un varco d'ingresso dedicato.

I voli saranno:

- → Liceo Classico → VARCO 6
- → Liceo Classico Computazionale → VARCO 6
- → Liceo Linguistico Computazionale quadriennale → VARCO 3
- → Liceo Linguistico Esabac → VARCO 4
- → Liceo Linguistico tradizionale → VARCO 2
- → Liceo delle Scienze Umane economico sociale → VARCO 5

 $\frac{1}{\sqrt{\frac{1}{100}}\left(\frac{1}{100}\right)^{100}}$ 

- → Liceo delle Scienze Umane tradizionale → VARCO 5
- $\rightarrow$  Mindfulness → VARCO 1
- → Metaverso → VARCO 1

serviste de